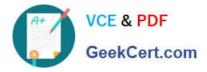

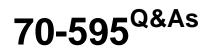

TS: Developing Business Process and Integration Solutions by Using Microsoft BizTalk Server 2010

## Pass Microsoft 70-595 Exam with 100% Guarantee

Free Download Real Questions & Answers **PDF** and **VCE** file from:

https://www.geekcert.com/70-595.html

### 100% Passing Guarantee 100% Money Back Assurance

Following Questions and Answers are all new published by Microsoft Official Exam Center

Instant Download After Purchase

- 100% Money Back Guarantee
- 😳 365 Days Free Update
- 800,000+ Satisfied Customers

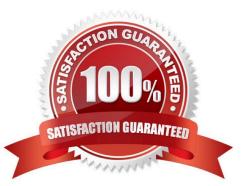

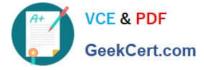

#### **QUESTION 1**

You are developing a solution for BizTalk Server 2010. You deploy the solution to the runtime environment. The solution includes one orchestration with a direct bound send port that sends a message to the BizTalk MessageBox database for routing to a folder. After starting the BizTalk application for testing, you notice that the following error is logged in the servers event log: The published message could not be routed because no subscribers were found. This error occurs if the subscribing orchestration or send port has not been enlisted, or if some of the message properties necessary for subscription evaluation have not been promoted. Please use the BizTalk Administration console to troubleshoot this failure. You need to resolve the error without changing the code in the orchestration and without redeploying the solution.

What should you do?

- A. Add a send port that uses the XmlTransmit pipeline.
- B. Add a send port that has a filter that matches the message type.
- C. Add a receive port that uses the XmIReceive pipeline.
- D. Add a dynamic send port.

Correct Answer: B

#### **QUESTION 2**

A BizTalk Server 2010 solution receives invoices in XML format. The solution receives only two types of files: XML files that contain only a single invoice. The filename of these files starts with the letter S.XML files that contain multiple invoices. The filename of these files starts with the letter M. You create a receive port with two FILE receive locations. Both receive locations point to the same folder on the file system but each receive location has a different file mask. You configure each receive location to pick up one type of invoice XML. You need to ensure that the single-invoice XML files are processed as soon as possible, and the multiple-invoice XML files are only processed outside of office hours.

What should you do?

A. In the receive port, delete one of the receive locations. Configure the other receive location to pick up both types of files. Set the service window to reflect the outside office hour time range.

B. Set the service window of the receive location that picks up the multiple-invoice XML files to reflect the outside office hour time range. Enable both receive locations.

C. Set the schedule start date and stop date of the receive location that picks up the multiple- invoice XML files to reflect the outside office hour time range.

D. Set the service window of the receive location that picks up the multiple-invoice XML files to reflect the outside office hour time range. Make sure this receive location is disabled.

Correct Answer: B

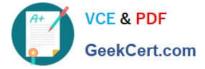

#### **QUESTION 3**

You are developing a BizTalk Server 2010 orchestration that routes shipping cargo. The orchestrations Transaction Type property has been set to Long Running. Part of the orchestration contains a block of logic for cargo routing. The routing logic is self-contained and makes no external calls that would affect the orchestrations state. You need to ensure that if an exception is thrown, no action taken during the execution of the routing logic block is committed.

What should you do?

A. Add a Scope shape to the orchestration and set its Transaction Type property to None. Add the block of routing logic to the Scope shape.

B. Add a Scope shape to the orchestration and set its Transaction Type property to None. Add a Group shape and add the block of routing logic to it. Place the Group shape in the Scope shape.

C. Add a Scope shape to the orchestration and set its Transaction Type property to Long Running. Add the block of routing logic to the Scope shape.

D. Add a Scope shape to the orchestration and set its Transaction Type property to Atomic. Add the block of routing logic to the Scope shape.

Correct Answer: D

#### **QUESTION 4**

A BizTalk Server 2010 solution uses an orchestration that performs several actions. The orchestration uses Expression shapes and Message Assignment shapes. The orchestration has no Scope shapes and the Transaction Type property is set to None. Occasionally, an XLANG exception is thrown in the orchestration. The exception is not handled and the orchestration goes into a suspended state. You need to catch the exception and handle the error.

Which two actions should you perform? (Each correct answer presents part of the solution. Choose two.)

A. Add an exception handler. Set the Exception Object Type property to Microsoft.XLANGs.BaseTypes.XLANGsException.

B. Set the Transaction Type property of the orchestration to Long Running. Set the Compensation property of the orchestration to Default.

C. Add a Scope shape to the orchestration. Place all Expression and Message Assignment shapes within this scope.

D. Add an exception handler. Set the Exception Object Type property to System.SystemException.

Correct Answer: AC

#### **QUESTION 5**

A BizTalk Server 2010 solution contains an orchestration that sends messages through a logical port with the Binding property set to Specify later. You need to change the orchestration so that the logical port is not bound to a physical port. What should you do?

A. Change the Binding property of the port to Specify now.

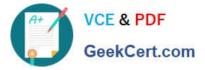

- B. Change the Binding property of the port to Direct.
- C. Set the Type Modifier property of the port type to Private.
- D. Set the Type Modifier property of the port type to Public.

Correct Answer: D

Latest 70-595 Dumps

70-595 VCE Dumps

70-595 Practice Test

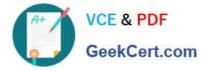

To Read the Whole Q&As, please purchase the Complete Version from Our website.

# Try our product !

100% Guaranteed Success
100% Money Back Guarantee
365 Days Free Update
Instant Download After Purchase
24x7 Customer Support
Average 99.9% Success Rate
More than 800,000 Satisfied Customers Worldwide
Multi-Platform capabilities - Windows, Mac, Android, iPhone, iPod, iPad, Kindle

We provide exam PDF and VCE of Cisco, Microsoft, IBM, CompTIA, Oracle and other IT Certifications. You can view Vendor list of All Certification Exams offered:

#### https://www.geekcert.com/allproducts

### **Need Help**

Please provide as much detail as possible so we can best assist you. To update a previously submitted ticket:

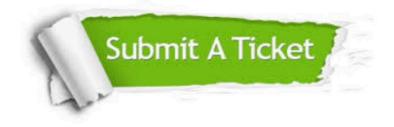

#### **One Year Free Update**

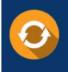

Free update is available within One Year after your purchase. After One Year, you will get 50% discounts for updating. And we are proud to boast a 24/7 efficient Customer Support system via Email.

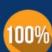

To ensure that you are spending on quality products, we provide 100% money back guarantee for 3<u>0 days</u>

**Money Back Guarantee** 

from the date of purchase

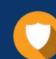

#### Security & Privacy

We respect customer privacy. We use McAfee's security service to provide you with utmost security for your personal information & peace of mind.

Any charges made through this site will appear as Global Simulators Limited. All trademarks are the property of their respective owners. Copyright © geekcert, All Rights Reserved.